# BesaHL7 Guide

# http://www.besasoftware.com

**Version 2.X 2016-04-13**

# **Contents**

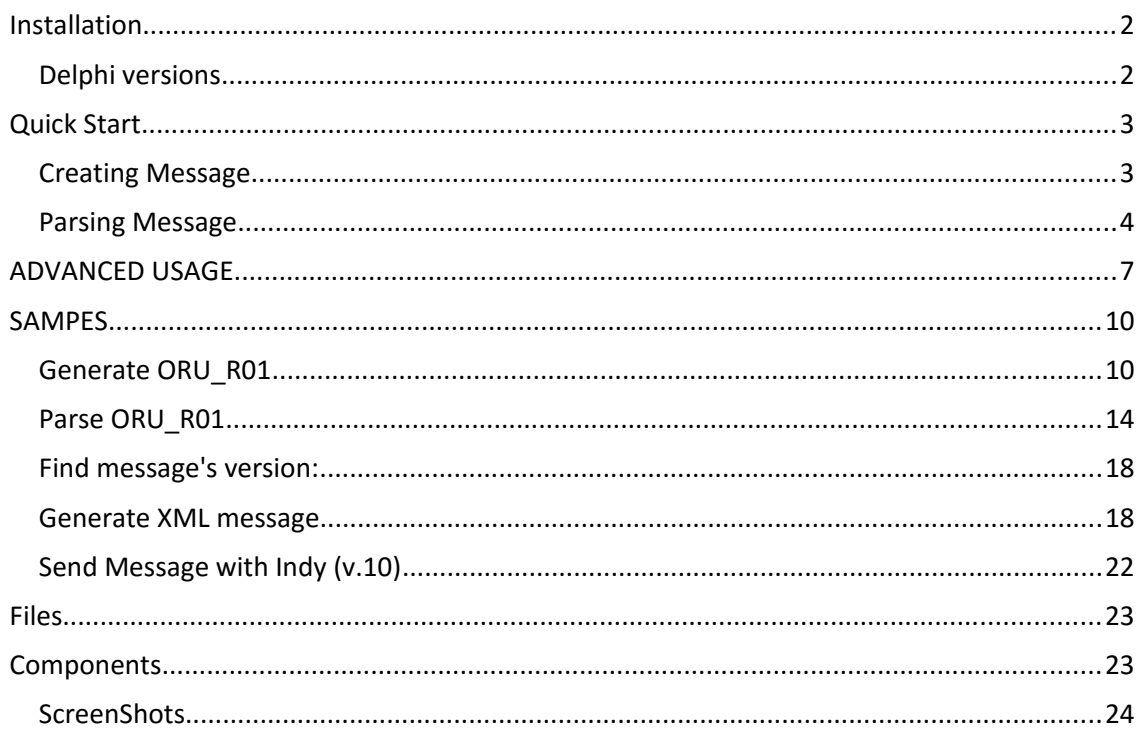

# **Introduction**

BesaHL7 is Delphi components for handling HL7 (Health Level Seven) messages. BesaHL7 can generate and parse HL7 messages. You can develop easy your applications for communicate lab. devices or other healthcare systems.

- Supports HL7 2.2, 2.3, 2.3.1, 2.4, 2.5, 2.5.1, 2.6, 2.7 versions.
- You can use with Delphi 7, 2005, 2006, 2007, 2009, 2010, XE, XE2, XE3, XE4, XE5, XE6, XE7, XE8, 10, 10.1.
- %100 Native delphi code. No DLL No OCX.
- Application development for Cross Platforms
- It's support message groups and nested groups.
- Support for all HL7 data types.
- Support custom message types.
- Support custom segment (Z Segment) types.
- Access to fields using a terse location specification syntax.
- You can get/set values **AsHL7**/**AsString** property.
- You can get XML document **AsXML** property.
- Licensed royalty-free per developer, per team, or per site.

# Installation

# Delphi versions

- 1. First install bsbasedX.dpk package. This package contains base common classes. (where X is your delphi version number).
- 2. Install your need bsXXdZ.dpk package. (where XX is hl7 version, Z is delphi version :  $bs22d15.$  dpk)

if installation is succesfull you can see this images in "Besa" tab. 四 腰

# Quick Start

#### Creating Message

Before you create a message, you need to load the library of the message with BSHL7Library.LoadFromFile method.

There are two ways to create a message:

1. Classical usage.

To create a new message you need only create a message and set required fields.

```
//Load library...
procedure TForm1.FormCreate(Sender: TObject);
begin
   BSHL7Library.LoadFromFile('..\data\BSHL722.BSL');
end;
procedure TForm1.bMessageCreateClick(Sender: TObject);
var
  msg : TbsADT_A01_22;
begin
   try
     msg := TbsADT_A01_22.Create;
     // Populate the MSH Segment
     msg.MSH.Sendingfacility.Value:='Sending';
     msg.MSH.Sequencenumber.Value:='123';
     // Populate the PID Segment
     msg.PID.PatientName.FamilyName.AsString:='Doe';
     msg.PID.PatientName.GivenName.AsString:='John';
     msg.PID.PatientIDInternalID[0].IDNumber.AsString:='123456';
     Memo1.Lines.Append(msg.AsHL7);
     // MSH|^~\&|||Sending|||||||||123
     // PID|||123456||Doe^John
   finally
     msg.Free;
   end;
end;
```
2. Dynamically usage.

For use this way you need known segment name, group name and field name or their index.

```
//Load library...
procedure TForm1.FormCreate(Sender: TObject);
begin
   BSHL7Library.LoadFromFile('..\data\BSHL722.BSL');
end;
procedure TForm1.bCreateMessagePathClick(Sender: TObject);
var
  msg :TBSHL7Message;
begin
   try
     msg:=TBSHL7Message.Create('ADT_A01','22');
     // Populate the MSH Segment
 msg.S['MSH/Sendingfacility']:='Sending';
 msg.S['MSH/Sequencenumber']:='123';
      // Populate the PID Segment
     msg.S['PID/PatientName/FamilyName']:='Doe';
     msg.S['PID/PatientName/GivenName']:='John';
     msg.S['PID/PatientIDInternalID(1)/IDNumber']:='123456';
     Memo1.Lines.Append(msg.AsHL7);
     // MSH|^~\&|||Sending|||||||||123
     // PID|||123456||Doe^John
   finally
     msg.Free;
   end;
end;
```
# Parsing Message

For parsing messages, create a message class set **AsString** property then ok. There are two ways to parsing a message

1. Classical usage.

To parse a message you need only create a message and set **AsString** property.

```
//Load library...
procedure TForm1.FormCreate(Sender: TObject);
begin
  BSHL7Library.LoadFromFile('..\data\BSHL722.BSL');
end;
procedure TForm1.bParseMessageClick(Sender: TObject);
var
   msg : TbsADT_A01_22;
  ASending : string;
   ASeq : string; 
 AFName : string;<br>AFName : string;<br>AGName : string;
           : string;
   AIDNumber : string;
begin
   try
     msg := TbsADT_A01_22.Create;
     msg.AsHL7:='MSH|^~\&|||Sending|||||||||123'+#13+
                  'EVN|'+#13+
                  'PID|||123456||Doe^John'+#13+
                  'PV1|'+#13+#10;
     // Get the Sendingfacility value
    ASending := msg.MSH.SendingIacility.Value; //Sending ASeq :: msg.MSH.Sequencenumber.Value; //123;:= msg.MSH.Sequencenumber.Value; //123;
     // Access the PID Segment
     AFName := msg.PID.PatientName.FamilyName.AsString; //Doe
     AGName := msg.PID.PatientName.GivenName.AsString; //John
     AIDnumber:=msg.PID.PatientIDInternalID[0].IDNumber.AsString;
    //123456
   finally
     msg.Free;
   end;
end;
```
2. Dynamically usage

For use this way you need known segment name, group name and field name or their index.

```
//Load library...
procedure TForm1.FormCreate(Sender: TObject);
begin
   BSHL7Library.LoadFromFile('..\data\BSHL722.BSL');
end;
procedure TForm1.bParseMessagePathClick(Sender: TObject);
var
   msg :TBSHL7Message;
   ASending : string;
   ASeq : string; 
 AFName : string;
   AGName : string; 
   AIDNumber : string;
begin
   try
     msg:=TBSHL7Message.Create('ADT_A01','22');
     msg.AsHL7:='MSH|^~\&|||Sending|||||||||123'+#13+
                'EVN|'+#13+
                'PID|||123456||Doe^John'+#13+
                'PV1|'+#13+#10;
     // Populate the MSH Segment
     ASending :=msg.S['MSH/Sendingfacility'];//Sending
     ASeq :=msg.S['MSH/Sequencenumber'];//123
      // Populate the PID Segment
     AFName:=msg.S['PID/PatientName/FamilyName'];//Doe
     AGName:=msg.S['PID/PatientName/GivenName'];//John;
     AIDNumber:=msg.S['PID/PatientIDInternalID(1)/IDNumber'];//'123456
   finally
     msg.Free;
   end;
end;
```
## ADVANCED USAGE

Basically you can create/parse messages two ways.

1. **Classical usage**.

For create/parse a message you need only create a message object and set/get **AsString** property.

**Advantages :** You do not need know about name or Index. Editor helps with Invoke code completion

**Disadvantages :** You need add unit files and this increase file/memory size

```
//Load library...
procedure TForm1.FormCreate(Sender: TObject);
begin
   BSHL7Library.LoadFromFile('..\data\BSHL722.BSL');
end;
procedure TForm1.bMessageCreateClick(Sender: TObject);
var
  msg : TbsADT_A01_22;
begin
   try
    msq := TbsADT A01 22.Create; …
   finally
     msg.Free;
   end;
end;
```
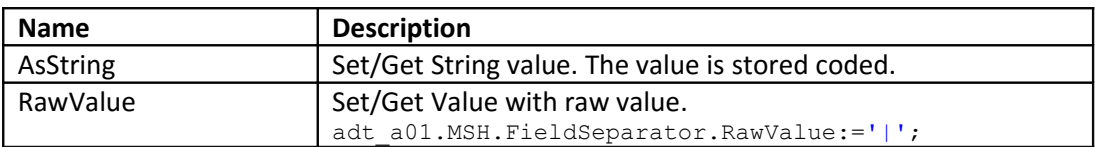

#### 2. **Dynamically usage**

For use this way you need known segment name, group name and field name or their index.

**Advantages :** Low memory footprint. You do not need know about name or Index. **Disadvantages :** For use this way you need known segment name, group name and field name or their index. Index is 1 based.

Accesing with name and Index:

```
msg.S['Name']:='Value';
msg.S['Index']:='Value';
```

```
msg.S['PID/PatientName/GivenName']:='John';
msg.S['PID/PatientName/2']:='John';
```
**!!! Name parameter is case insensitive** Below codes generate same result:

```
msg.S['PID/PatientName/GivenName']:='John';
msg.S['PID/PatientName/GiVeNnAmE']:='John';
```
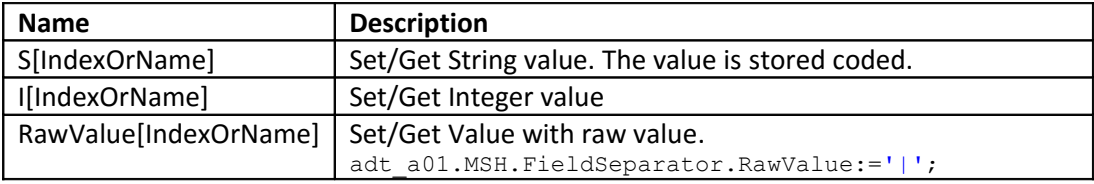

msg.I[NameOrIndex]:=123; // Integer value

#### For accesing Array Index use Index specifier: Index is 1 based.

```
msg.S['ArrayTyped(1)']:= 'Value'
msg.S['PID/PatientIDInternalID(1)/IDNumber']:='123456'
msg.S['PID/PatientIDInternalID(2)/IDNumber']:='7890';
```
#### Getting Array Length:

```
ArrayLen := msg.ArrayLen[IndexOrName];
ArrayLen := msg.ArrayLen['PID/PatientIDInternalID'];
```

```
//Load library...
procedure TForm1.FormCreate(Sender: TObject);
begin
   BSHL7Library.LoadFromFile('..\data\BSHL722.BSL');
end;
procedure TForm1.bCreateMessagePathClick(Sender: TObject);
var
   msg :TBSHL7Message;
   ArrayLen:Integer;
begin
   try
     // Set Message parameters OnCreate
     msg:=TBSHL7Message.Create('ADT_A01','22');
     // Populate the MSH Segment
 msg.S['MSH/Sendingfacility']:='Sending';
 msg.S['MSH/Sequencenumber']:='123';
      // Populate the PID Segment
     msg.S['PID/PatientName/FamilyName']:='Doe';
     msg.S['PID/PatientName/GivenName']:='John';
     msg.S['PID/PatientIDInternalID(1)/IDNumber']:='123456';
     msg.S['PID/PatientIDInternalID(2)/IDNumber']:='789';
     Memo1.Lines.Append(msg.AsString);
     // MSH|^~\&|||Sending|||||||||123
     // PID|||123456~789||Doe^John
   finally
     msg.Free;
   end;
end;
```
#### SAMPES

#### Generate ORU\_R01

```
Classical Classes Sample
```

```
//Load library...
   procedure TForm1.FormCreate(Sender: TObject);
   begin
      BSHL7Library.LoadFromFile('..\data\BSHL722.BSL');
   end;
   procedure TForm1.bMessageCreateAdvClick(Sender: TObject);
   var
     msg : TbsORU R01 24;
      msh : TbsMSH_24;
     pid: TbsPID 24;
     obr: TbsOBR<sup>-24</sup>;
      obx: TbsOBX_24;
     sn : TbsSN \overline{2}4;
   begin
      msg:=TbsORU_R01_24.Create;
      //MSH
      msh:= msg.MSH;
      msh.SendingApplication.NamespaceID.AsString:='GHH LAB';
      msh.SendingFacility.NamespaceID.AsString:='ELAB-3';
      msh.ReceivingApplication.NamespaceID.AsString:='GHH OE';
      msh.ReceivingFacility.NamespaceID.AsString:='BLDG4';
      msh.DateTimeOfMessage.TimeOfAnEvent.AsString:='200202150930';
     msh.MessageControlID.AsString:='CNTRL-3456';
      //PID
      pid:=msg.PATIENT_RESULT[0].PATIENT.PID;
      pid.PatientIdentifierList[0].ID.AsString:='555-44-4444';
      pid.PatientName[0].Familyname.Surname.AsString:='EVERYWOMAN';
      pid.PatientName[0].Givenname.AsString:='EVE';
      pid.PatientName[0].Secondandfurthergivennamesorinitialsthereof.AsString:='E';
      pid.PatientName[0].Nametypecode.AsString:='L';
      pid.MothersMaidenName[0].Familyname.Surname.AsString:='JONES';
      pid.DateTimeOfBirth.TimeOfAnEvent.AsString:='196203520';
      pid.AdministrativeSex.AsString:='F';
      pid.PatientAddress[0].Streetaddress.Streetormailingaddress.AsString:='153 
FERNWOOD DR.';
      pid.PatientAddress[0].City.AsString:='STATESVILLE';
      pid.PatientAddress[0].Stateorprovince.AsString:='OH';
      pid.PatientAddress[0].Ziporpostalcode.AsString:='35292';
      pid.PhoneNumberHome[0].Telephonenumber.AsString:='(206)3345232';
      pid.PhoneNumberBusiness[0].Telephonenumber.AsString:='(206)752-121';
      pid.PatientAccountNumber.ID.AsString:='AC555444444';
      pid.DriversLicenseNumberPatient.Driverslicensenumber.AsString:='67-A4335';
      pid.DriversLicenseNumberPatient.Issuingstate_province_country.AsString:='OH';
      pid.DriversLicenseNumberPatient.Expirationdate.AsString:='20030520';
      // OBR
      obr:=msg.PATIENT_RESULT[0].ORDER_OBSERVATION[0].OBR;
      obr.SetIDOBR.AsString:='1';
      obr.PlacerOrderNumber.Entityidentifier.AsString:='845439';
      obr.PlacerOrderNumber.NamespaceID.AsString:='GHH OE';
      obr.FillerOrderNumber.Entityidentifier.AsString:='1045813';
      obr.FillerOrderNumber.NamespaceID.AsString:='GHH LAB';
      obr.UniversalServiceIdentifier.Identifier.AsString:='1554-5';
      obr.UniversalServiceIdentifier.Text.AsString:='GLUCOSE';
      obr.UniversalServiceIdentifier.Nameofcodingsystem.AsString:='LN';
      obr.ObservationDateTime.TimeOfAnEvent.AsString:='200202150730';
      obr.OrderingProvider[0].IDnumber.AsString:='555-55-5555';
```

```
 obr.OrderingProvider[0].Familyname.Surname.AsString:='PRIMARY';
      obr.OrderingProvider[0].Givenname.AsString:='PATRICIA P';
      obr.OrderingProvider[0].Degree.AsString:='MD';
      obr.OrderingProvider[0].Assigningauthority.NamespaceID.AsString:='LEVEL SEVEN 
HEALTHCARE, INC.';
      obr.ResultStatus.AsString:='F';
      obr.PrincipalResultInterpreter.OPName.IDNumber.AsString:='444-44-4444';
      obr.PrincipalResultInterpreter.OPName.FamilyName.AsString:='HIPPOCRATES';
      obr.PrincipalResultInterpreter.OPName.GivenName.AsString:='HOWARD H';
      obr.PrincipalResultInterpreter.OPName.Degree.AsString:='MD';
      // OBX
      obx:=msg.PATIENT_RESULT[0].ORDER_OBSERVATION[0].OBSERVATION[0].OBX;
      obx.SetIDOBX.AsString:='1';
      obx.ValueType.AsString:='SN';
      obx.ObservationIdentifier.Identifier.AsString:='1554-5';
      obx.ObservationIdentifier.Text.AsString:='GLUCOSE POST 12H CFST';
      obx.ObservationIdentifier.Nameofcodingsystem.AsString:='LN';
      sn:=TbsSN_24.Create;
     sn.Num1.AsString:='182';
      obx.ObservationValue[0]:= sn;
      obx.Units.Identifier.AsString:= 'mg/dl';
      obx.ReferencesRange.AsString:='70-105';
      obx.AbnormalFlags.AsString:='H';
      obx.ObservationResultStatus.AsString:='F';
      // PDF
      obx:=msg.PATIENT_RESULT[0].ORDER_OBSERVATION[0].OBSERVATION[1].OBX;
      obx.SetIDOBX.AsString:='2';
      obx.ValueType.AsString:='ED';
      ed:=TbsED_24.Create;
      ed.Typeofdata.AsString:='TEXT';
      ed.Datasubtype.AsString:='PDF';
      ed.Encoding.AsString:='Base64';
     ed.Data.Value:='PDF_BASE64_STR'; //EncodeBase64String(PDF Content String)
      obx.ObservationValue[0]:= ed;
      // HL7 format
      Memo1.Lines.Append('Message Create (Advanced)');
      Memo1.Lines.Text:=msg.AsHL7;
      FreeAndNil(msg);
   end; 
MSH|^~\&|GHH LAB|ELAB-3|GHH OE|BLDG4|200202150930||ORU^R01|CNTRL-3456|P|2.4<cr>
```

```
PID|||555-44-4444||EVERYWOMAN^EVE^E^^^^L|JONES|196203520|F|||153 FERNWOOD 
DR.^^STATESVILLE^OH^35292||(206)3345232|(206)752-121||||AC555444444||67-A4335^OH^20030520<cr>
OBR|1|845439^GHH OE|1045813^GHH LAB|1554-5^GLUCOSE^LN|||200202150730|||||||||555-55-
5555^PRIMARY^PATRICIA P^^^^MD^^LEVEL SEVEN HEALTHCARE, INC.|||||||||F|||||||444-44-
4444&HIPPOCRATES&HOWARD H&&&&MD<cr>
OBX|1|SN|1554-5^GLUCOSE POST 12H CFST^LN||^182|mg/dl|70-105|H|||F<cr>
OBX|2|ED|||^TEXT^PDF^Base64^PDF_BASE64_STR<cr>
```

```
Dynamically Usage Path Sample
```

```
//Load library...
   procedure TForm1.FormCreate(Sender: TObject);
   begin
      BSHL7Library.LoadFromFile('..\data\BSHL724.BSL');
   end;
   procedure TForm1.bCreateMessagePathAdvClick(Sender: TObject);
   var
      msg : TBSHL7Message;
      msh : TBSHL7Object;
      pid : TBSHL7Object;
      obr : TBSHL7Object;
      obx : TBSHL7Object;
     sn : TBSHL7Object;
   begin
      msg:=TBSHL7Message.Create('ORU_R01','24');
      //MSH
     msh:= msg. O['MSH'];
      msh.S['SendingApplication/NamespaceID']:='GHH LAB';
      msh.S['SendingFacility/NamespaceID']:='ELAB-3';
      msh.S['ReceivingApplication/NamespaceID']:='GHH OE';
      msh.S['ReceivingFacility/NamespaceID']:='BLDG4';
      msh.S['DateTimeOfMessage/TimeOfAnEvent']:='200202150930';
      msh.S['MessageControlID']:='CNTRL-3456';
      //PID
      pid:=msg.O['PATIENT_RESULT(1)/PATIENT/PID'];
     pid.S['PatternHdentIferList(1)/ID']:= '555-44-4444'; pid.S['PatientName(1)/Familyname/Surname']:='EVERYWOMAN';
      pid.S['PatientName(1)/Givenname']:='EVE';
      pid.S['PatientName(1)/Secondandfurthergivennamesorinitialsthereof']:='E';
      pid.S['PatientName(1)/Nametypecode']:='L';
      pid.S['MothersMaidenName(1)/Familyname/Surname']:='JONES';
      pid.S['DateTimeOfBirth/TimeOfAnEvent']:='196203520';
      pid.S['AdministrativeSex']:='F';
      pid.S['PatientAddress(1)/Streetaddress/Streetormailingaddress']:='153 FERNWOOD
DR.';
      pid.S['PatientAddress(1)/City']:='STATESVILLE';
      pid.S['PatientAddress(1)/Stateorprovince']:='OH';
      pid.S['PatientAddress(1)/Ziporpostalcode']:='35292';
      pid.S['PhoneNumberHome(1)/Telephonenumber']:='(206)3345232';
      pid.S['PhoneNumberBusiness(1)/Telephonenumber']:='(206)752-121';
      pid.S['PatientAccountNumber/ID']:='AC555444444';
      pid.S['DriversLicenseNumberPatient/Driverslicensenumber']:='67-A4335';
      pid.S['DriversLicenseNumberPatient/Issuingstate_province_country']:='OH';
      pid.S['DriversLicenseNumberPatient/Expirationdate']:='20030520';
      // OBR
      obr:=msg.O['PATIENT_RESULT(1)/ORDER_OBSERVATION(1)/OBR'];
     obr.S['SetIDOBR']:=\overline{1}';
      obr.S['PlacerOrderNumber/Entityidentifier']:='845439';
      obr.S['PlacerOrderNumber/NamespaceID']:='GHH OE';
      obr.S['FillerOrderNumber/Entityidentifier']:='1045813';
      obr.S['FillerOrderNumber/NamespaceID']:='GHH LAB';
      obr.S['UniversalServiceIdentifier/Identifier']:='1554-5';
      obr.S['UniversalServiceIdentifier/Text']:='GLUCOSE';
      obr.S['UniversalServiceIdentifier/Nameofcodingsystem']:='LN';
      obr.S['ObservationDateTime/TimeOfAnEvent']:='200202150730';
      obr.S['OrderingProvider(1)/IDnumber']:='555-55-5555';
      obr.S['OrderingProvider(1)/Familyname/Surname']:='PRIMARY';
      obr.S['OrderingProvider(1)/Givenname']:='PATRICIA P';
      obr.S['OrderingProvider(1)/Degree']:='MD';
```

```
 obr.S['OrderingProvider(1)/Assigningauthority/NamespaceID']:='LEVEL SEVEN 
HEALTHCARE, INC.';
     obr.S['ResultStatus']:='F';
      obr.S['PrincipalResultInterpreter/OPName/IDNumber']:='444-44-4444';
      obr.S['PrincipalResultInterpreter/OPName/FamilyName']:='HIPPOCRATES';
      obr.S['PrincipalResultInterpreter/OPName/GivenName']:='HOWARD H';
      obr.S['PrincipalResultInterpreter/OPName/Degree']:='MD';
      // OBX
      obx:=msg.O['PATIENT_RESULT(1)/ORDER_OBSERVATION(1)/OBSERVATION(1)/OBX'];
     obs.S['SetIDOBX'] := '1'. obx.S['ValueType']:='SN';
      obx.S['ObservationIdentifier/Identifier']:='1554-5';
      obx.S['ObservationIdentifier/Text']:='GLUCOSE POST 12H CFST';
      obx.S['ObservationIdentifier/Nameofcodingsystem']:='LN';
      obx.S['Units/Identifier']:= 'mg/dl';
      obx.S['ReferencesRange']:='70-105';
      obx.S['AbnormalFlags']:='H';
      obx.S['ObservationResultStatus']:='F';
      sn:=TBSHL7Object.Create('SN','24');
      sn.S['Num1']:='182';
      obx.O['ObservationValue(1)']:= sn;
      // HL7 format
      Memo1.Lines.Append('Create Message with Path (Advanced)');
      Memo1.Lines.Text:=msg.AsHL7;
      FreeAndNil(msg);
   end;
MSH|^~\&|GHH LAB|ELAB-3|GHH OE|BLDG4|200202150930||ORU^R01|CNTRL-3456|P|2.4<cr>
PID|||555-44-4444||EVERYWOMAN^EVE^E^^^^L|JONES|196203520|F|||153 FERNWOOD 
DR.^^STATESVILLE^OH^35292||(206)3345232|(206)752-121||||AC555444444||67-A4335^OH^20030520<cr>
OBR|1|845439^GHH OE|1045813^GHH LAB|1554-5^GLUCOSE^LN|||200202150730|||||||||555-55-
5555^PRIMARY^PATRICIA P^^^^MD^^LEVEL SEVEN HEALTHCARE, INC.|||||||||F|||||||444-44-
4444&HIPPOCRATES&HOWARD H&&&&MD<cr>
OBX|1|SN|1554-5^GLUCOSE POST 12H CFST^LN||^182|mg/dl|70-105|H|||F<cr>
```
## Parse ORU\_R01

#### *Classical Classes Sample*

#### **const**

```
MsqORU R01 22 =
   'MSH|^~\&|ABL735^ABL735 Operating Theatres|ABL735^ABL735 Operating Theatres|||'+
   '20010516135518||ORU^R01|20010516135518|P^not present|2.2' + #13 +
   'PID|1|||F87248654|Doe^John|||U' + #13 +
   'OBR|1||6^Sample #||||||||O||||Arterial^' + #13 +
   'NTE|1|L|443' + #13 +
   'OBX|1|ST|^pH^M||7.600|||N|||F|||20010503151400||' + #13 +
   'OBX|2|ST|^pO2^M||127|mmHg||N|||F|||||' + #13 +
   'OBX|3|ST|^pCO2^M||20.4|mmHg||N|||F|||||' + #13 +
  'OBX|4|ST|^Cl-^M||73|mmol/L||N|||F|||||' + #13 +
  'OBX|5|ST|^K+^M||5.5|mmol/L||N|||F|||||' + #13 +
   'OBX|6|ST|^Na+^M||125|mmol/L||N|||F|||||' + #13 +
   'OBX|7|ST|^Glu^M||11.3|mmol/L||N|||F|||||' + #13 +
   'OBX|8|ST|^Lac^M||10.0|mmol/L||N|||F|||||' + #13 +
   'OBX|9|ST|^Ca++^M||0.36|mmol/L||N|||F|||||' + #13 +
   'OBX|10|ST|^tHb^M||17.3|g/dL||N|||F|||||' + #13 +
   'NTE|1|L|314' + #13 +
   'OBX|11|ST|^sO2^M||.....|%||N|||F|||||' + #13 +
  'NTE|1|L|314' + #13 + 'OBX|12|ST|^O2Hb^M||-58.4|%||<|||F|||||' + #13 +
   'NTE|1|L|314^94' + #13 +
   'OBX|13|ST|^COHb^M||110.4|%||>|||F|||||' + #13 +
   'NTE|1|L|314^93' + #13 +
   'OBX|14|ST|^MetHb^M||-6.5|%||<|||F|||||' + #13 +
   'NTE|1|L|314^94' + #13 +
   'OBX|15|ST|^tBil^M||.....|micromol/L||<|||F|||||' + #13 +
   'NTE|1|L|314^94' + #13 +
 'OBX|16|ST|^T^I||37.0|Cel|||||F|||||' + #13 +
 'OBX|17|ST|^FIO2^D||21.0|%|||||F|||||' + #13 +
  'OBX|18|ST|^pH(T)^M||7.600|||N|||F|||||' + #13 +
   'OBX|19|ST|^pCO2(T)^M||20.4|mmHg||N|||F|||||' + #13 +
  'OBX|20|ST|^SBE^C||-1.5|mmol/L|||||F|||||' + #13 +
   'OBX|21|ST|^pO2(T)^M||127|mmHg||N|||F|||||'+ #13#10;
//Load library...
procedure TForm1.FormCreate(Sender: TObject);
begin
   BSHL7Library.LoadFromFile('..\data\BSHL722.BSL');
end;
procedure TForm1.bParseMessageAdvClick(Sender: TObject);
var
    msg : TbsORU_R01_22;
   Patient : TbsPN 22;
    observation : TbsORU_R01_PATIENT_RESULT_ORDER_OBSERVATION_OBSERVATION_22;
    i : integer;
begin
   Memo1.Lines.Append('Message Parse (Advanced)');
   msg := TbsORU R01 22.Create;
    //Parse message
    msg.AsString := MsgORU_R01_22;
   Patient:=msg.PATIENT_RESULT[0].PATIENT.PID.PatientName;
    // Shows John
    Memo1.Lines.Append('Patient Name : '+Patient.GivenName.AsString);
    Memo1.Lines.Add( 'OBSERVATIONRepCount : ' + IntToStr(
       msg.PATIENT_RESULT[0].ORDER_OBSERVATION[0].OBSERVATIONRepCount)
    );
```

```
 for i:=0 to msg.PATIENT_RESULT[0].ORDER_OBSERVATION[0].OBSERVATIONRepCount-1
```

```
 do begin
```

```
observation := msg.PATIENT RESULT[0].ORDER OBSERVATION[0].OBSERVATION[i];
 Memo1.Lines.Append(
   observation.OBX.ObservationIdentifier.Text.AsString+#9#9+
   observation.OBX.ObservationValue.AsString);
```
**end**;

 $\overline{\phantom{a}}$ OBSERVATIONRepCount : 21

pH 7.600 pO2 127 pCO2 20.4 Cl- 73 K+ 5.5 Na+ 125 Glu 11.3 Lac 10.0 Ca++ 0.36 tHb 17.3 sO2 ..... O2Hb -58.4 COHb 110.4 MetH $b -6.5$ tBil ..... T 37.0 FIO2 21.0 pH(T) 7.600 pCO2(T) 20.4  $SBE \t -1.5$ pO2(T) 127 } FreeAndNil(msg);

**end**;

#### *Dynamically Usage Path Sample*

#### **const**

```
MsgORU R01 22 =
   'MSH|^~\&|ABL735^ABL735 Operating Theatres|ABL735^ABL735 Operating Theatres|||'+
   '20010516135518||ORU^R01|20010516135518|P^not present|2.2' + #13 +
   'PID|1|||F87248654|Doe^John|||U' + #13 +
   'OBR|1||6^Sample #||||||||O||||Arterial^' + #13 +
   'NTE|1|L|443' + #13 +
   'OBX|1|ST|^pH^M||7.600|||N|||F|||20010503151400||' + #13 +
   'OBX|2|ST|^pO2^M||127|mmHg||N|||F|||||' + #13 +
   'OBX|3|ST|^pCO2^M||20.4|mmHg||N|||F|||||' + #13 +
   'OBX|4|ST|^Cl-^M||73|mmol/L||N|||F|||||' + #13 +
  'ORX|5|ST|^k+^M||5.5|mmo1/L||N|||F||||||' + #13 +'OBX|6|ST|^Na+^M||125|mmol/L||N|||F|||||' + #13 +
   'OBX|7|ST|^Glu^M||11.3|mmol/L||N|||F|||||' + #13 +
  'OBX|8|ST|^Lac^M||10.0|mmol/L||N|||F|||||' + #13
   'OBX|9|ST|^Ca++^M||0.36|mmol/L||N|||F|||||' + #13 +
  'OBX|10|ST|^tHb^M||17.3|g/dL||N|||F|||||' + #13 +
  'NTR(1)(1)(3)(4) + \#(3) +
   'OBX|11|ST|^sO2^M||.....|%||N|||F|||||' + #13 +
   'NTE|1|L|314' + #13 +
   'OBX|12|ST|^O2Hb^M||-58.4|%||<|||F|||||' + #13 +
   'NTE|1|L|314^94' + #13 +
   'OBX|13|ST|^COHb^M||110.4|%||>|||F|||||' + #13 +
   'NTE|1|L|314^93' + #13 +
   'OBX|14|ST|^MetHb^M||-6.5|%||<|||F|||||' + #13 +
   'NTE|1|L|314^94' + #13 +
   'OBX|15|ST|^tBil^M||.....|micromol/L||<|||F|||||' + #13 +
   'NTE|1|L|314^94' + #13 +
   'OBX|16|ST|^T^I||37.0|Cel|||||F|||||' + #13 +
   'OBX|17|ST|^FIO2^D||21.0|%|||||F|||||' + #13 +
  'OBX|18|ST|^pH(T)^M||7.600|||N|||F|||||' + #13 +
  \frac{1}{\text{100}}\left[\frac{1}{\text{F}}\right]^{1/2}\left[\frac{1}{\text{F}}\right]^{1/2} (T) \frac{1}{\text{N}}||20.4|mmHg||N|||F|||||' + #13 +
  'ORX|20|ST|^SBER^C||-1.5|mmol/L|||+|F|||+|+ #13 +
   'OBX|21|ST|^pO2(T)^M||127|mmHg||N|||F|||||'+ #13#10;
//Load library...
procedure TForm1.FormCreate(Sender: TObject);
begin
   BSHL7Library.LoadFromFile('..\data\BSHL722.BSL');
end;
procedure TForm1.bParseMessagePathAdvClick(Sender: TObject);
var
   msg :TBSHL7Message;
   I, LArrayLen : Integer;
   LPatientName : String;
begin
   Memo1.Lines.Append('Message Parse with Path (Advanced)');
   try
     msg:=TBSHL7Message.Create('ORU_R01','22');
     msg.AsHL7:=MsgORU_R01_22;
    LPatientName := msq.S['PATIENT RESULT/PATIENT/PID/PatientName/FamilyName'];
     Memo1.Lines.Append('Patient Name :'+ LPatientName);
     Memo1.Lines.Append('');
    LArrayLen :=msg.ArrayLen['PATIENT_RESULT/ORDER_OBSERVATION/OBSERVATION'];
     Memo1.Lines.Append(
      'PATIENT_RESULT/ORDER_OBSERVATION/OBSERVATION : '+IntToStr(LArrayLen)
     );
     for I := 1 to LArrayLen do
     begin
       Memo1.Lines.Append(
```

```
msg.S[Format('PATIENT_RESULT/ORDER_OBSERVATION/OBSERVATION(%d)/OBX/ObservationIdent
ifier/Text',[I])]
    +#9#9+
msg.S[Format('PATIENT_RESULT/ORDER_OBSERVATION/OBSERVATION(%d)/OBX/ObservationValue
',[I])]
           );
        end;
      finally
       msg.Free;
      end;
   end;
```
#### Find message's version:

```
uses bsHL7Object;
{
   TBSHL7MessageInfo=record
    FieldSeparator : BSChar;
 ComponentSeparator : BSChar;
RepetitionSeparator : BSChar;
    SubcomponentSeparator : BSChar;
    EscapeCharacter : BSChar;
    EncodingCharacters : BSString;
    ProcessingID : BSString;<br>MessageControlID : BSString;
    MessageControlID
    MessageType : BSString;<br>Version : BSString;
                           : BSString;
   end;
}
//Load library...
procedure TForm1.FormCreate(Sender: TObject);
begin
 BSHL7Library.LoadFromFile('..\data\BSHL722.BSL');
end;
procedure TForm1.Button1Click(Sender: TObject);
var
 mi : TBSHL7MessageInfo;
 msg: String;
begin
  msg:='MSH|^~\&|TestSendingSystem||||200701011539||ADT^A01||P|2.2|123'+#13+
    'PID|||123456||Doe^John';
   mi := GetMessageInfo(msg);
   ShowMessage(mi.Version);
   // Shows : 2.2
end;
```

```
Generate XML message
```

```
//Load library...
procedure TForm1.FormCreate(Sender: TObject);
begin
   BSHL7Library.LoadFromFile('..\data\BSHL724.BSL');
end;
procedure TForm1.bGenerateXMLMsg(Sender: TObject);
var
 msg : TbsORU R01 24;
 msh : TbsMSH<sup>-24;</sup>
  pid: TbsPID 24; obr: TbsOBR_24;
  obs: TbsoBX<sup>-24</sup>;
   sn : TbsSN_24;
begin
   msg:=TbsORU_R01_24.Create;
   //MSH
   msh:= msg.MSH;
   msh.SendingApplication.NamespaceID.AsString:='GHH LAB';
   msh.SendingFacility.NamespaceID.AsString:='ELAB-3';
   msh.ReceivingApplication.NamespaceID.AsString:='GHH OE';
   msh.ReceivingFacility.NamespaceID.AsString:='BLDG4';
   msh.DateTimeOfMessage.TimeOfAnEvent.AsString:='200202150930';
```

```
 msh.MessageControlID.AsString:='CNTRL-3456';
      //PID
      pid:=msg.PATIENT_RESULT[0].PATIENT.PID;
      pid.PatientIdentifierList[0].ID.AsString:='555-44-4444';
     pid.PatientName[0].Familyname.Surname.AsString:='EVERYWOMAN';
      pid.PatientName[0].Givenname.AsString:='EVE';
     pid.PatientName[0].Secondandfurthergivennamesorinitialsthereof.AsString:='E';
      pid.PatientName[0].Nametypecode.AsString:='L';
      pid.MothersMaidenName[0].Familyname.Surname.AsString:='JONES';
      pid.DateTimeOfBirth.TimeOfAnEvent.AsString:='196203520';
      pid.AdministrativeSex.AsString:='F';
      pid.PatientAddress[0].Streetaddress.Streetormailingaddress.AsString:='153 
FERNWOOD DR.';
      pid.PatientAddress[0].City.AsString:='STATESVILLE';
      pid.PatientAddress[0].Stateorprovince.AsString:='OH';
      pid.PatientAddress[0].Ziporpostalcode.AsString:='35292';
      pid.PhoneNumberHome[0].Telephonenumber.AsString:='(206)3345232';
      pid.PhoneNumberBusiness[0].Telephonenumber.AsString:='(206)752-121';
      pid.PatientAccountNumber.ID.AsString:='AC555444444';
      pid.DriversLicenseNumberPatient.Driverslicensenumber.AsString:='67-A4335';
      pid.DriversLicenseNumberPatient.Issuingstate_province_country.AsString:='OH';
      pid.DriversLicenseNumberPatient.Expirationdate.AsString:='20030520';
      // OBR
      obr:=msg.PATIENT_RESULT[0].ORDER_OBSERVATION[0].OBR;
      obr.SetIDOBR.AsString:='1';
      obr.PlacerOrderNumber.Entityidentifier.AsString:='845439';
      obr.PlacerOrderNumber.NamespaceID.AsString:='GHH OE';
      obr.FillerOrderNumber.Entityidentifier.AsString:='1045813';
      obr.FillerOrderNumber.NamespaceID.AsString:='GHH LAB';
      obr.UniversalServiceIdentifier.Identifier.AsString:='1554-5';
      obr.UniversalServiceIdentifier.Text.AsString:='GLUCOSE';
      obr.UniversalServiceIdentifier.Nameofcodingsystem.AsString:='LN';
      obr.ObservationDateTime.TimeOfAnEvent.AsString:='200202150730';
      obr.OrderingProvider[0].IDnumber.AsString:='555-55-5555';
      obr.OrderingProvider[0].Familyname.Surname.AsString:='PRIMARY';
      obr.OrderingProvider[0].Givenname.AsString:='PATRICIA P';
      obr.OrderingProvider[0].Degree.AsString:='MD';
      obr.OrderingProvider[0].Assigningauthority.NamespaceID.AsString:='LEVEL SEVEN 
HEALTHCARE, INC.';
      obr.ResultStatus.AsString:='F';
      obr.PrincipalResultInterpreter.OPName.IDNumber.AsString:='444-44-4444';
      obr.PrincipalResultInterpreter.OPName.FamilyName.AsString:='HIPPOCRATES';
      obr.PrincipalResultInterpreter.OPName.GivenName.AsString:='HOWARD H';
      obr.PrincipalResultInterpreter.OPName.Degree.AsString:='MD';
      // OBX
      obx:=msg.PATIENT_RESULT[0].ORDER_OBSERVATION[0].OBSERVATION[0].OBX;
      obx.SetIDOBX.AsString:='1';
      obx.ValueType.AsString:='SN';
      obx.ObservationIdentifier.Identifier.AsString:='1554-5';
      obx.ObservationIdentifier.Text.AsString:='GLUCOSE POST 12H CFST';
      obx.ObservationIdentifier.Nameofcodingsystem.AsString:='LN';
      sn:=TbsSN_24.Create;
      sn.Num1.AsString:='182';
      obx.ObservationValue[0]:= sn;
      obx.Units.Identifier.AsString:= 'mg/dl';
      obx.ReferencesRange.AsString:='70-105';
      obx.AbnormalFlags.AsString:='H';
      obx.ObservationResultStatus.AsString:='F';
      // XML format
      Memo1.Lines.Append('Message Create (Advanced)');
      Memo1.Lines.Text:=msg.AsXML;
```
 FreeAndNil(msg); **end**;

#### *Outputs*

#### Standart format

MSH|^~\&|GHH LAB|ELAB-3|GHH OE|BLDG4|200202150930||ORU^R01|CNTRL-3456|P|2.4 PID|||555-44-4444||EVERYWOMAN^EVE^E^^^^L|JONES|196203520|F|||153 FERNWOOD DR.^^STATESVILLE^OH^35292||(206)3345232|(206)752-121||||AC555444444||67- A4335^OH^20030520 OBR|1|845439^GHH OE|1045813^GHH LAB|1554-5^GLUCOSE^LN|||200202150730||||||||| 555-55-5555^PRIMARY^PATRICIA P^^^^MD^^LEVEL SEVEN HEALTHCARE, INC.|||||||||F||||||| 444-44-4444&HIPPOCRATES&HOWARD H&&&&MD OBX|1|SN|1554-5^GLUCOSE POST 12H CFST^LN||^182|mg/dl|70-105|H|||F

#### XML Format

```
<ORU_R01 xmlns="urn:hl7-org:v2xml">
    <MSH> <MSH.1>|</MSH.1>
    <MSH.2>^~\&</MSH.2>
    <MSH3>
            <HD.1>GHH LAB</HD.1>
    </MSH.3>
    <MSH.4>
            <HD.1>ELAB-3</HD.1>
    </MSH.4>
    <MSH.5> <HD.1>GHH OE</HD.1>
    </MSH.5>
    <MSH.6>
            <HD.1>BLDG4</HD.1>
    \langle/MSH 6>
    <MSH.7>
            <TS.1>200202150930</TS.1>
    \langle/MSH.7>
    <MSH.9>
            <MSG.1>ORU</MSG.1>
            <MSG.2>R01</MSG.2>
    </MSH.9>
     <MSH.10>CNTRL-3456</MSH.10>
    <MSH.11>
           <PT.1>P</PT.1>
    </MSH.11>
    <MSH.12>
            <VID.1>2.4</VID.1>
    </MSH.12>
    </MSH> <ORU_R01.PATIENT_RESULT>
     <ORU_R01.PATIENT>
           <PID><PID.3>
                          <CX.1>555-44-4444</CX.1>
                  </PID.3>
                  <PTD.5><XPN.1>
                                  <FN.1>EVERYWOMAN</FN.1>
                          \langle/XPN.1>
                           <XPN.2>EVE</XPN.2>
                           <XPN.3>E</XPN.3>
                           <XPN.7>L</XPN.7>
```

```
</PID.5>
               \text{PID.6}<XPN.1>
                               <FN.1>JONES</FN.1>
                      \langle/XPN.1>
               \langlePID.6>
              <PID.7>
                       <TS.1>196203520</TS.1>
               </PID.7>
               \text{PID.8>}F\text{}<\text{/PID.8>}<PID.11>
                      < XAD. 1>
                              <SAD.1>153 FERNWOOD DR.</SAD.1>
                      </XAD.1>
                       <XAD.3>STATESVILLE</XAD.3>
                       <XAD.4>OH</XAD.4>
                       <XAD.5>35292</XAD.5>
               \langle/PID.11>
               <PID.13> <XTN.1>(206)3345232</XTN.1>
               \langle/PID.13>
              <PID.14> <XTN.1>(206)752-121</XTN.1>
              \langle/PID.14>
              <PID.18> <CX.1>AC555444444</CX.1>
              \langle/PID.18>
               <PID.20> <DLN.1>67-A4335</DLN.1>
                       <DLN.2>OH</DLN.2>
                       <DLN.3>20030520</DLN.3>
               </PID.20>
       \langle/PID>
 </ORU_R01.PATIENT>
 <ORU_R01.ORDER_OBSERVATION>
        <OBR>
                <OBR.1>1</OBR.1>
               <OBR.2>
                       <EI.1>845439</EI.1>
                       <EI.2>GHH OE</EI.2>
               </OBR.2>
               <OBR.3>
                       <EI.1>1045813</EI.1>
                       <EI.2>GHH LAB</EI.2>
               </OBR.3>
               \langleOBR.4> <CE.1>1554-5</CE.1>
                       <CE.2>GLUCOSE</CE.2>
                       <CE.3>LN</CE.3>
               </OBR.4>
               <OBR.7>
                       <TS.1>200202150730</TS.1>
               </OBR.7>
               <OBR.16>
                       <XCN.1>555-55-5555</XCN.1>
                      < XCN.2> <FN.1>PRIMARY</FN.1>
                      </XCN.2> <XCN.3>PATRICIA P</XCN.3>
                       <XCN.7>MD</XCN.7>
                      < XCN.9> <HD.1>LEVEL SEVEN HEALTHCARE, INC.</HD.1>
                      \langle/XCN.9>
               </OBR.16>
                <OBR.25>F</OBR.25>
                <OBR.32>
                      <NDL.1>
```

```
<CNN.1>444-44-4444</CNN.1>
                                  <CNN.2>HIPPOCRATES</CNN.2>
                                  <CNN.3>HOWARD H</CNN.3>
                                  <CNN.7>MD</CNN.7>
                          </NDL.1>
                    </OBR.32>
           </OBR <ORU_R01.OBSERVATION>
                    <OBX>
                           <OBX.1>1</OBX.1>
                           <OBX.2>SN</OBX.2>
                          <OBX.3>
                                  <CE.1>1554-5</CE.1>
                                  <CE.2>GLUCOSE POST 12H CFST</CE.2>
                                  <CE.3>LN</CE.3>
                          \langle/OBX.3>
                          <OBX.5>
                                  <SN.2>182</SN.2>
                          </OBX.5>
                          <OBX.6>
                                 <CE.1>mg/dl</CE.1>
                          </OBX.6>
                           <OBX.7>70-105</OBX.7>
                           <OBX.8>H</OBX.8>
                           <OBX.11>F</OBX.11>
                   </OBX> </ORU_R01.OBSERVATION>
     </ORU_R01.ORDER_OBSERVATION>
     </ORU_R01.PATIENT_RESULT>
</ORU R01>
```
Send Message with Indy (v.10)

```
const
  START BLOCK = #50B;
  END BLOCK = \#$1C\#$0D;//Load library...
procedure TForm1.FormCreate(Sender: TObject);
begin
   BSHL7Library.LoadFromFile('..\data\BSHL722.BSL');
end;
procedure TForm1.Button1Click(Sender: TObject);
var
  MsgOut : String;
  MsgIn : String;
begin
    MsgOut:=
    'MSH|^~\&|TestSendingSystem||||200701011539||ADT^A01||P|2.2|123'+#13
    'PID|||123456||Doe^John'+#13;
    IdTcpClient1.Port := 100;
    IdTcpClient1.Host := '192.168.1.1';
    IdTcpClient1.Connect;
    // Send Message
    IdTCPClient1.IOHandler.Write(START_BLOCK+MsgOut+END_BLOCK);
    // Wait ACK Message
   MsgIn := IdTCPClient1.IOHandler.ReadLn(END_BLOCK);
    // Parse message...
```
# end;

# For more socket information see indy's idHL7.pas  [Download Indy](http://www.indyproject.org/Sockets/wizard/DownloadWizard.EN.aspx) [Project](http://www.indyproject.org/Sockets/wizard/DownloadWizard.EN.aspx)

# Files

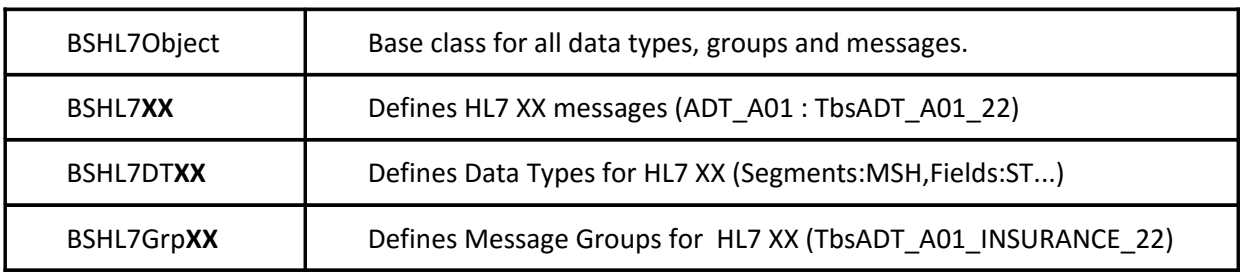

Where XX HL7 version.

# Components

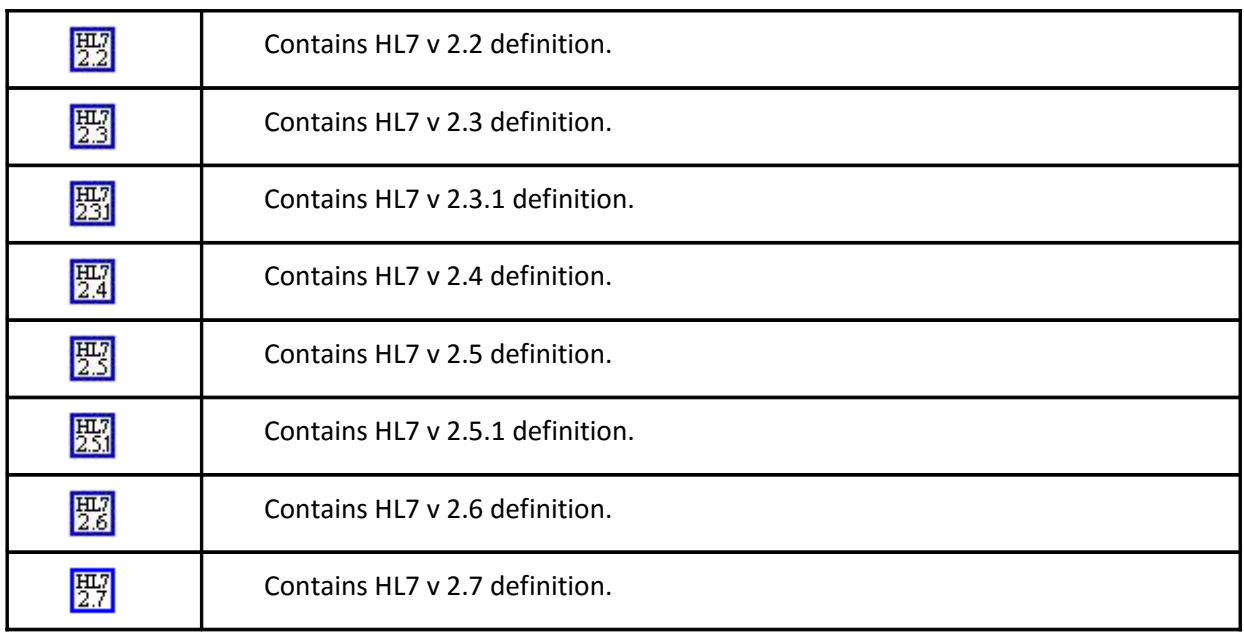

# ScreenShots

# Delphi VCL

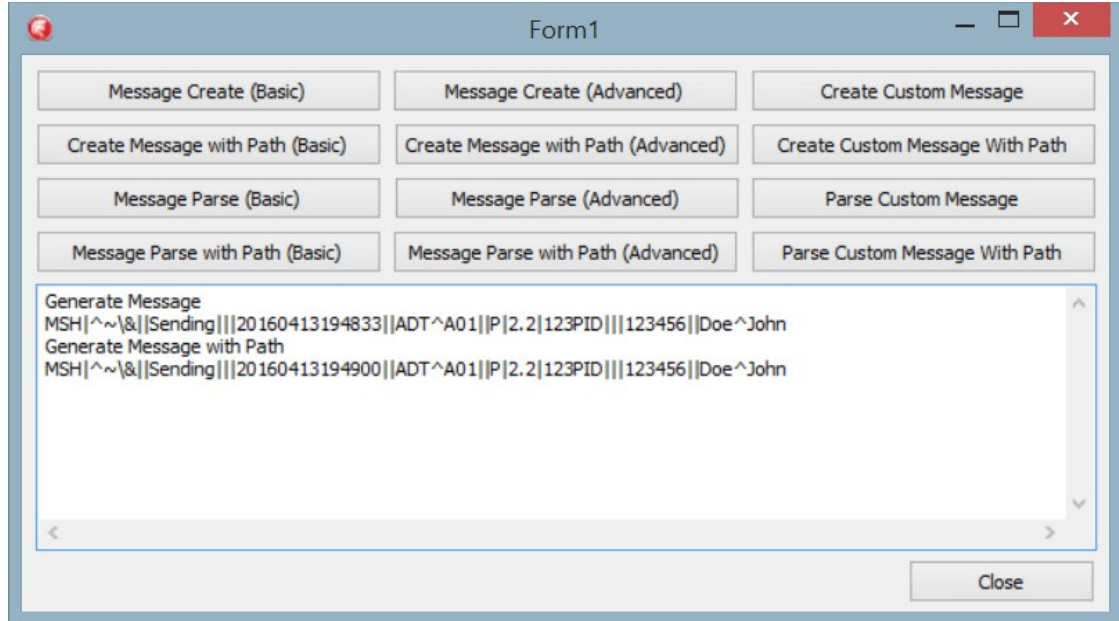

# Free Pascal on Ubuntu

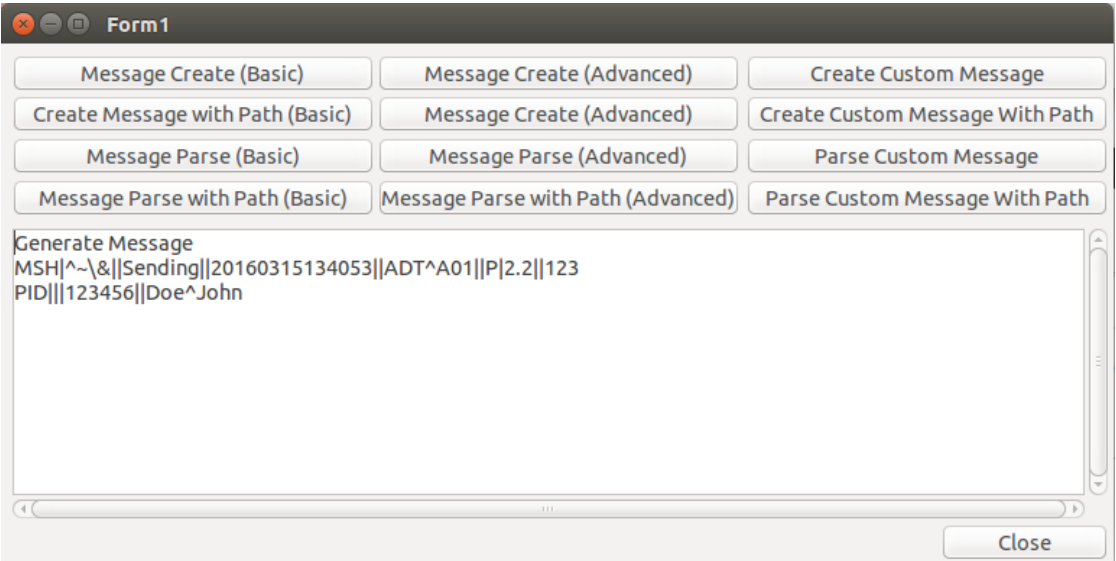

# Delphi FMX – MacOS

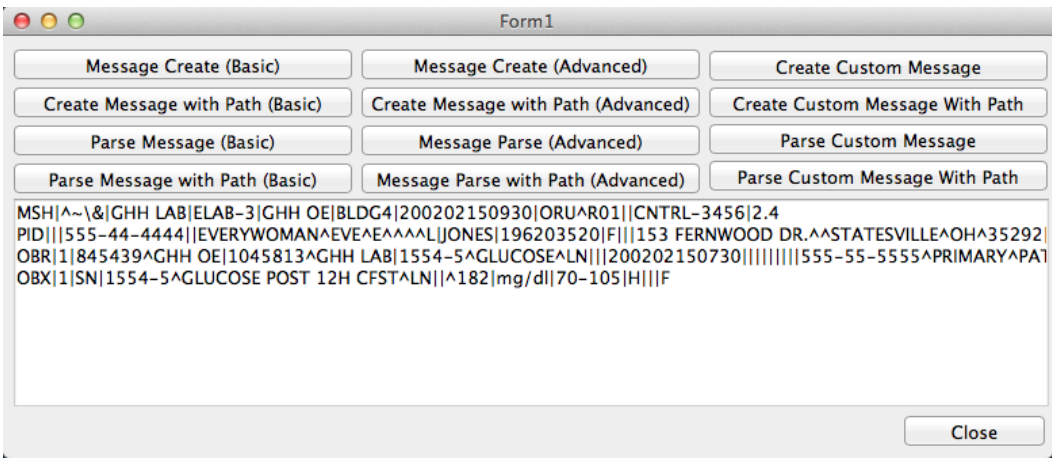

# Delphi FMX – iOS Simulator

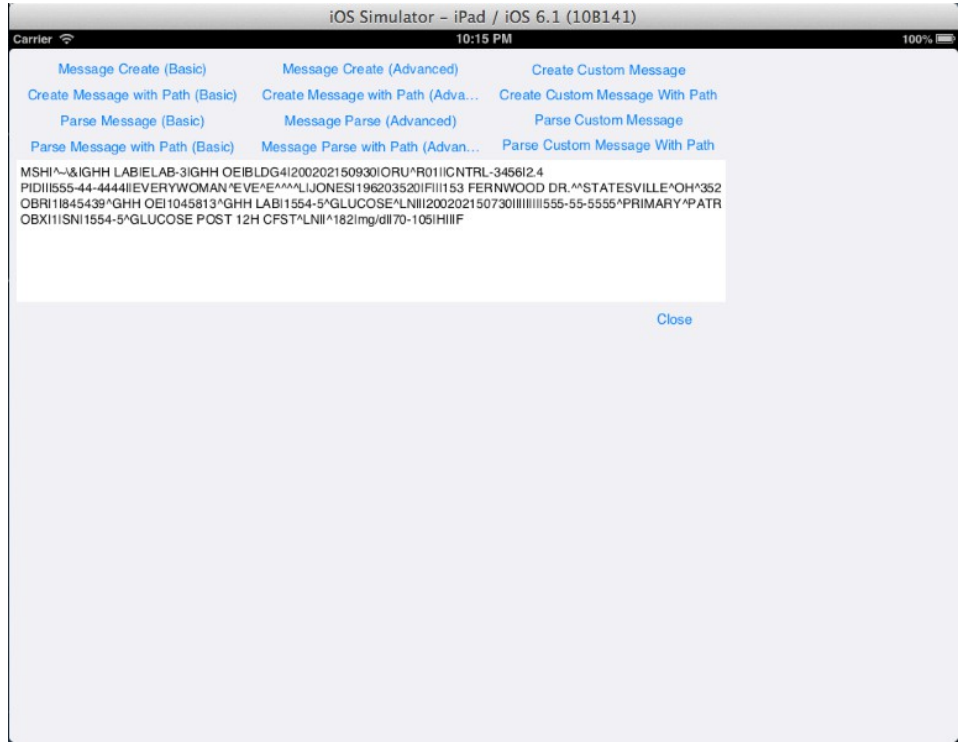

# Delphi FMX – iPhone

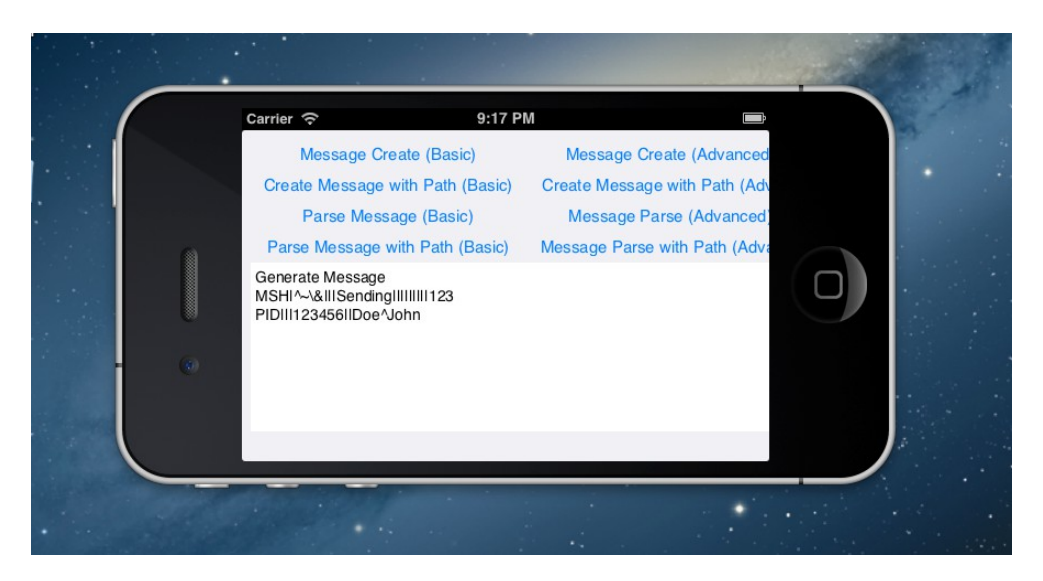